# Building Java Programs

#### Chapter 2 Lecture 2-2: The for Loop

#### **reading: 2.3**

self-check: 12-26 exercises: 2-14 videos: Ch. 2 #3

Copyright 2008 by Pearson Education

# Modify-and-assign operators

#### *shortcuts to modify a variable's value*

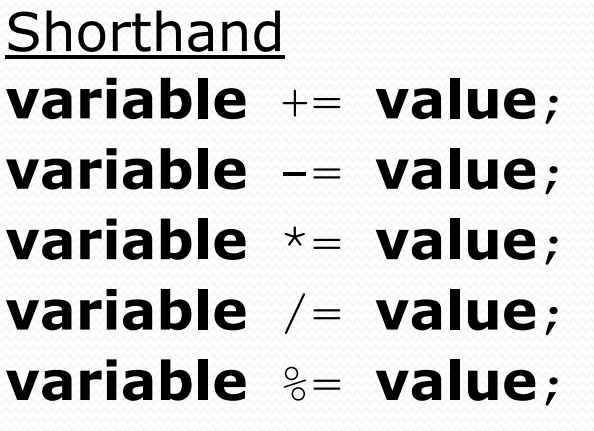

Equivalent longer version **variable** += **value**; **variable** = **variable** + **value**; **variable** -= **value**; **variable** = **variable** - **value**; **variable** \*= **value**; **variable** = **variable** \* **value**; **variable** /= **value**; **variable** = **variable** / **value**; **variable** %= **value**; **variable** = **variable** % **value**;

 $x$  += 3;  $\frac{1}{x}$   $\frac{x}{3}$ ; gpa -= 0.5; **// gpa = gpa - 0.5;**

number \*= 2; **// number = number \* 2;**

### Increment and decrement

*shortcuts to increase or decrease a variable's value by 1*

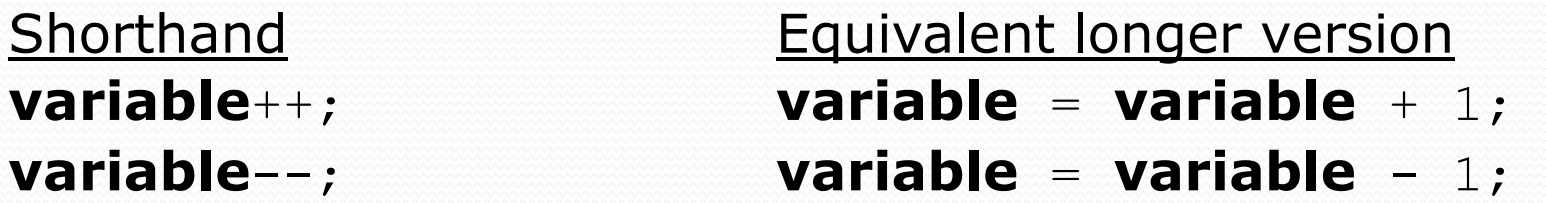

int  $x = 2$ ;

 $x++$ ;<br> $x++$ ;<br> $x^2+1$ ;<br> $x^2-x+1$ ;<br> $x^2-x+1$ ;<br> $x^2-x+1$ ; **// x now stores 3**

double  $qpa = 2.5$ ; **gpa--; // gpa -= 1;**

**// gpa now stores 1.5**

### Repetition over a range

System.out.println $(1 + 1)$ System.out.println(2 +  $"$ System.out.println $(3 + "$ System.out.println $(4 + "$ System.out.println( $5 + "$ System.out.println(6 +  $"$ 

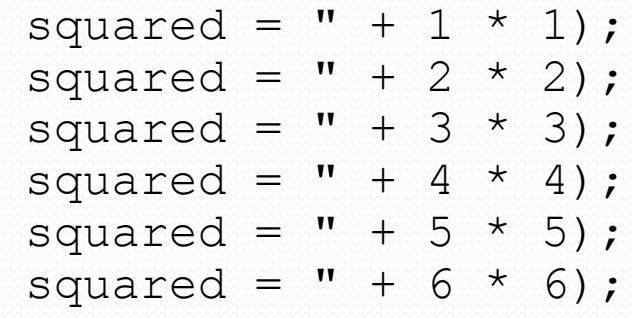

• Intuition: "I want to print a line for each number from 1 to 6"

• There's a statement, the  $for$  loop, that does just that!

```
for (int i = 1; i \le 6; i++) {
     System.out.println(i + " squared = " + (i * i));
}
```
"For each integer **i** from 1 through 6, print ..."

### for loop syntax

for (**initialization**; **test**; **update**) { **statement**; **statement**;

**statement**;

...

}

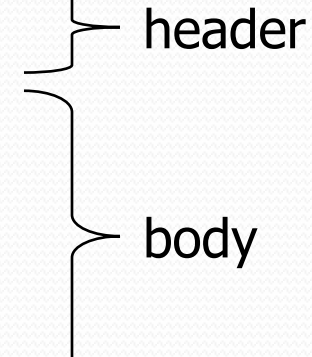

- Perform **initialization** once.
- Repeat the following:
	- Check if the **test** is true. If not, stop.
	- Execute the **statement**s.
	- Perform the **update**.

# Initialization

```
for (\text{int } i = 1; i \le 6; i++) {
    System.out.println(i + " squared = " + (i * i);
}
```
• Tells Java what variable to use in the loop

- Called a *loop counter*
	- Can use any variable name, not just  $\pm$
	- Can start at any value, not just 1

### **Test**

for (int i = 1; **i <= 6**; i++) { System.out.println(i + " squared = " +  $(i * i)$ ); }

- Tests whether the loop should stop
	- Typically uses *comparison operators*:
		- < less than
		- $\leq$  less than or equal to
		- > greater than
		- >= greater than or equal to

# Update

```
for (int i = 1; i <= 6; i++) {
    System.out.println(i + " squared = " + (i * i));
}
```
• What to do after the loop body

- Update the loop-counter variable appropriately
- Without an update, you would have an *infinite loop*
- Can be any expression:

```
for (int i = 1; i <= 9; i += 2) {
    System.out.println(i);
```
}

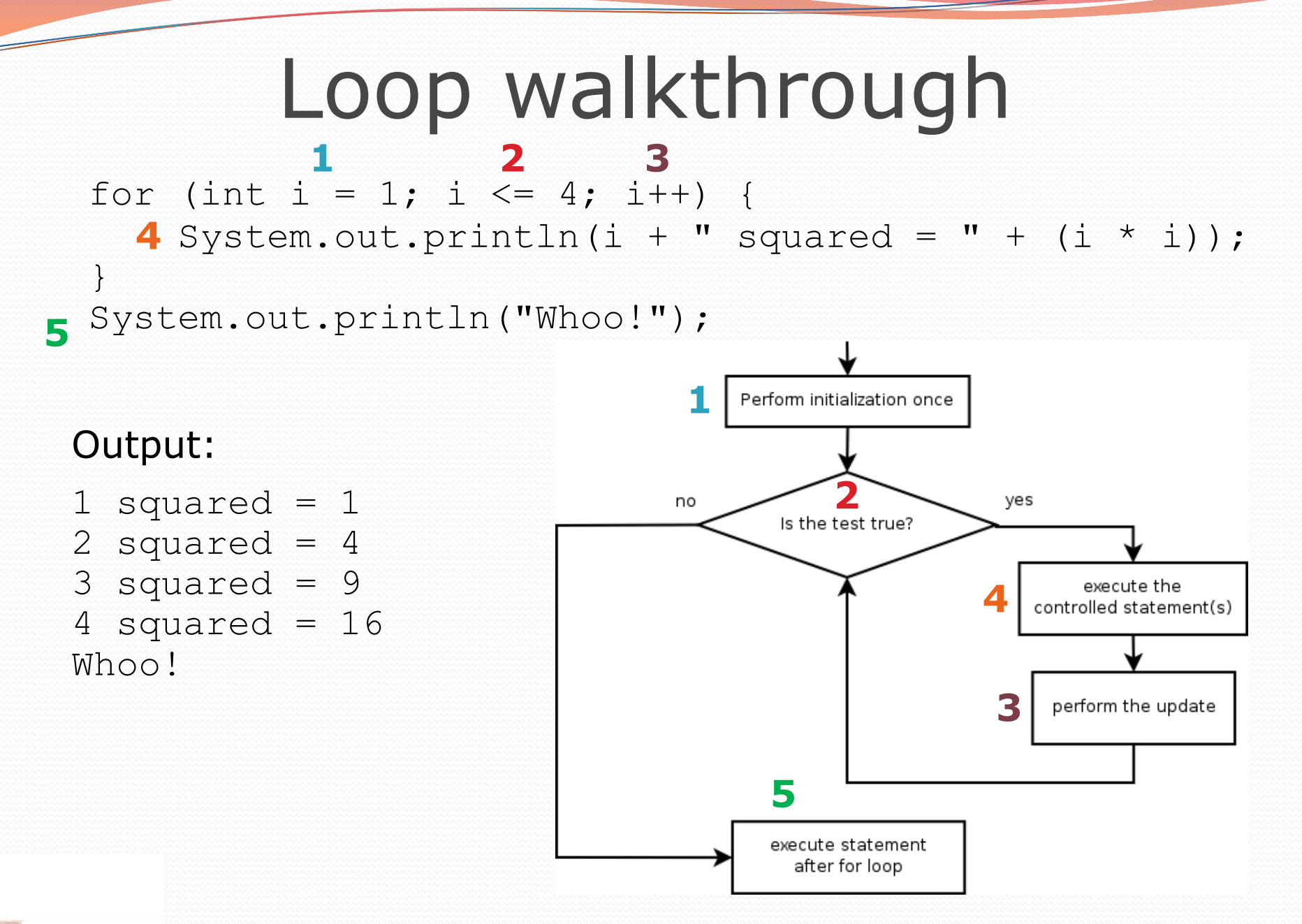

### General repetition

```
System.out.println("I am so smart");
System.out.println("I am so smart");
System.out.println("I am so smart");
System.out.println("I am so smart");
System.out.println("I am so smart");
System.out.println("S-M-R-T");
System.out.println("I mean S-M-A-R-T");
```
The loop's body doesn't have to use the counter variable:

```
for (int i = 1; i <= 5; i++) { // repeat 5 times
   System.out.println("I am so smart");
}
System.out.println("S-M-R-T");
System.out.println("I mean S-M-A-R-T");
```
# Multi-line loop body

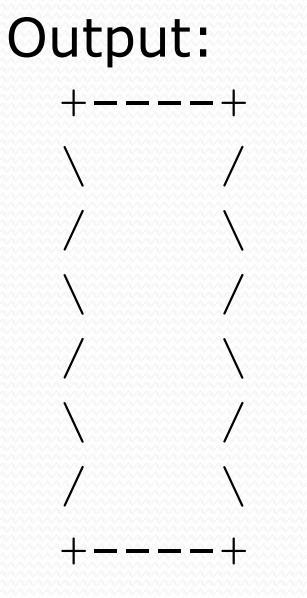

System.out.println("+----+"); for (int i = 1; i <= 3; i++) { **System.out.println("\\ /");** System.out.println("/ \\"); } System.out.println("+----+");

Copyright 2008 by Pearson Education

### Expressions for counter

int highTemp =  $5$ ; for (int i =  $-3$ ; i <=  $highTemp / 2$ ; i++) { System.out.println(i \* 1.8 + 32); }

### • Output:

26.6 28.4 30.2 32.0 33.8 35.6

### System.out.print

• Prints without moving to a new line

allows you to print partial messages on the same line

```
int highest Temp = 5;
for (int i = -3; i <= highestTemp / 2; i++) {
   System.out.print((i * 1.8 + 32) + " ");
}
```
• Output:

26.6 28.4 30.2 32.0 33.8 35.6

# Counting down

The **update** can use -- to make the loop count down.

**Be sure to use the right <b>test** ( $>$  or  $>=$  instead of  $<$  or  $<=$ )

```
System.out.print("T-minus ");
for (int i = 10; i >= 1; i--) {
     System.out.print(i + ","");
}
System.out.println("blastoff!");
```
#### • Output:

T-minus 10, 9, 8, 7, 6, 5, 4, 3, 2, 1, blastoff!

### Where are we

- Done: many basic features of Java
	- Static methods
	- int, double, and strings
	- Expressions:  $+, -, *, /, \%$ ,  $\lt, \lt, =, >, >=$
	- Variables
	- For loops
	- System.out.println and System.out.print
- Many more features to come, but first how to use for loops effectively
	- No new rules, just new *programming patterns*
		- And practice designing programs
	- For loops can *nest* (be inside other for loops)

# Mapping loops to numbers

for (int count = 1; count  $\leq$  5; count++) { **...** }

 What statement in the body would cause the loop to print: 4 7 10 13 16

for (int count = 1; count  $\leq$  5; count++) { System.out.print(**3 \* count + 1** + " ");

}

# Loop tables

 What statement in the body would cause the loop to print: 2 7 12 17 22

- To see patterns, make a table of count and the numbers.
	- Each time count goes up by 1, the number should go up by 5.
	- But count \* 5 is too great by 3, so we subtract 3.

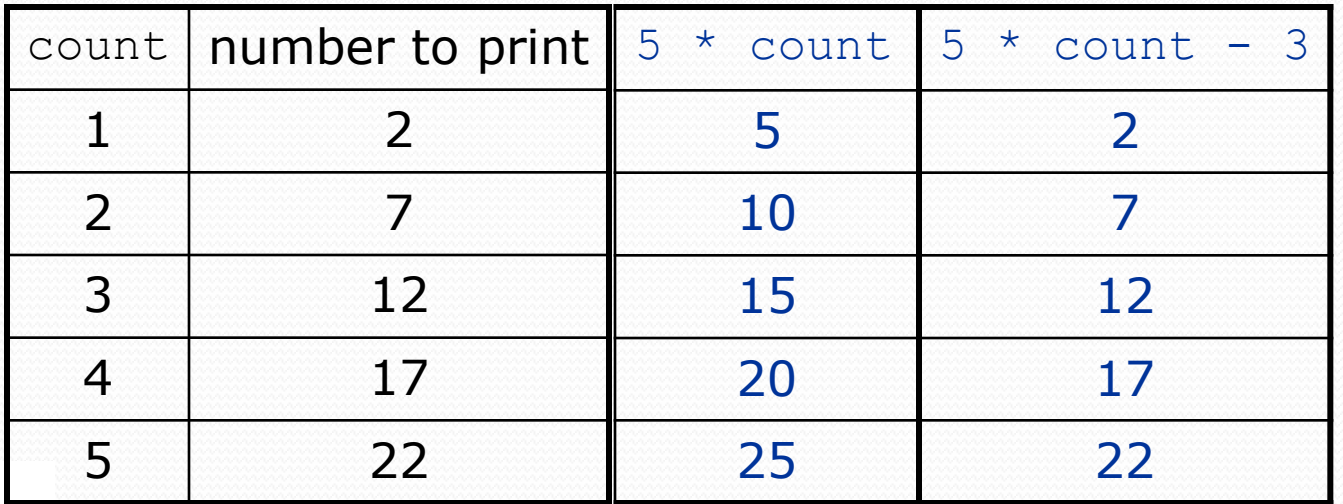

# Loop tables question

- What statement in the body would cause the loop to print: 17 13 9 5 1
- You try it…
	- Each time count goes up 1, the number printed should ...
	- But this multiple is off by a margin of ...

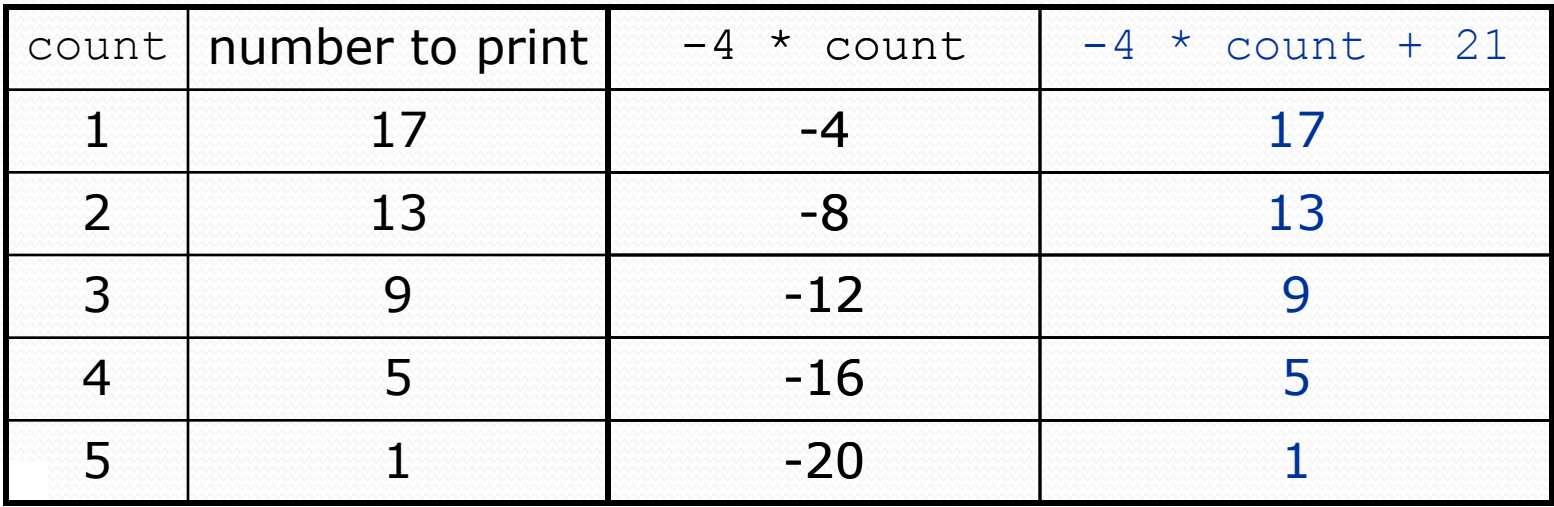

# Nested loops

#### **reading: 2.3**

self-check: 22-26 exercises: 10-14 videos: Ch. 2 #4

Copyright 2008 by Pearson Education

# Redundancy between loops

```
for (int j = 1; j \le 5; j++) {
    System.out.print(j + "\t");
}
System.out.println();
for (int j = 1; j \le 5; j++) {
    System.out.print(2 * j + "\t");
}
System.out.println();
for (int j = 1; j \le 5; j++) {
    System.out.print(3 * j + "\t");
}
System.out.println(); 
for (int j = 1; j \le 5; j++) {
    System.out.print(4 \star i + \cdots){
}
System.out.println();
```
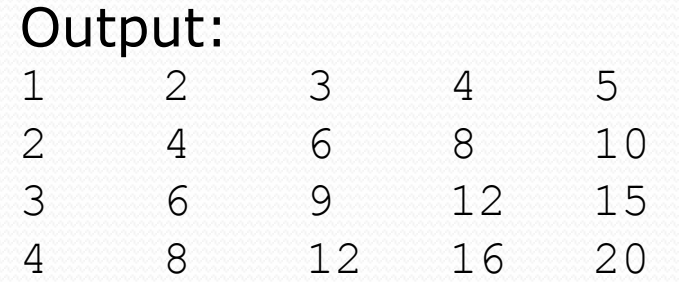

# Nested loops

**nested loop**: A loop placed inside another loop.

```
for (int i = 1; i <= 4; i++) {
    for (int j = 1; j \le 5; j++) {
        System.out.print((i * j) + "\t");
    }
    System.out.println(); // to end the line
}
```
• Output:

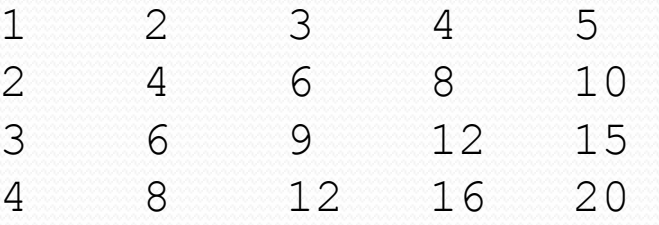

• Statements in the outer loop's body are executed 4 times. The inner loop prints 5 numbers each time it is run.

#### • What is the output of the following nested for loops?

```
for (int i = 1; i <= 6; i++) {
    for (int j = 1; j \le 10; j++) {
        System.out.print("*");
    }
    System.out.println();
}
```
#### • Output:

\*\*\*\*\*\*\*\*\*\* \*\*\*\*\*\*\*\*\*\* \*\*\*\*\*\*\*\*\*\* \*\*\*\*\*\*\*\*\*\* \*\*\*\*\*\*\*\*\*\* \*\*\*\*\*\*\*\*\*

Copyright 2008 by Pearson Education

#### • What is the output of the following nested for loops?

```
for (int i = 1; i <= 6; i++) {
    for (int j = 1; j \leq i; j++) {
        System.out.print("*");
    }
    System.out.println();
}
```
#### Output:

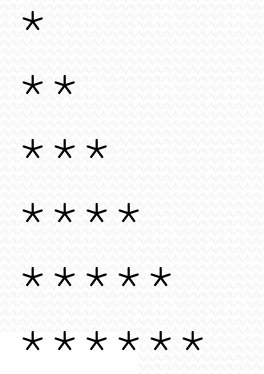

#### • What is the output of the following nested for loops?

```
for (int i = 1; i <= 6; i++) {
    for (int j = 1; j \leq i; j++) {
        System.out.print(i);
    }
    System.out.println();
}
```
### Output:

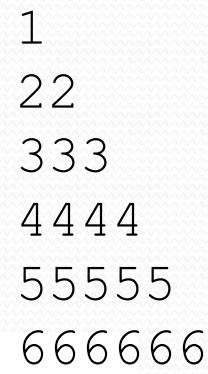

# Complex lines

### • What nested  $for$  loops produce the following output?

*inner loop (repeated characters on each line)*

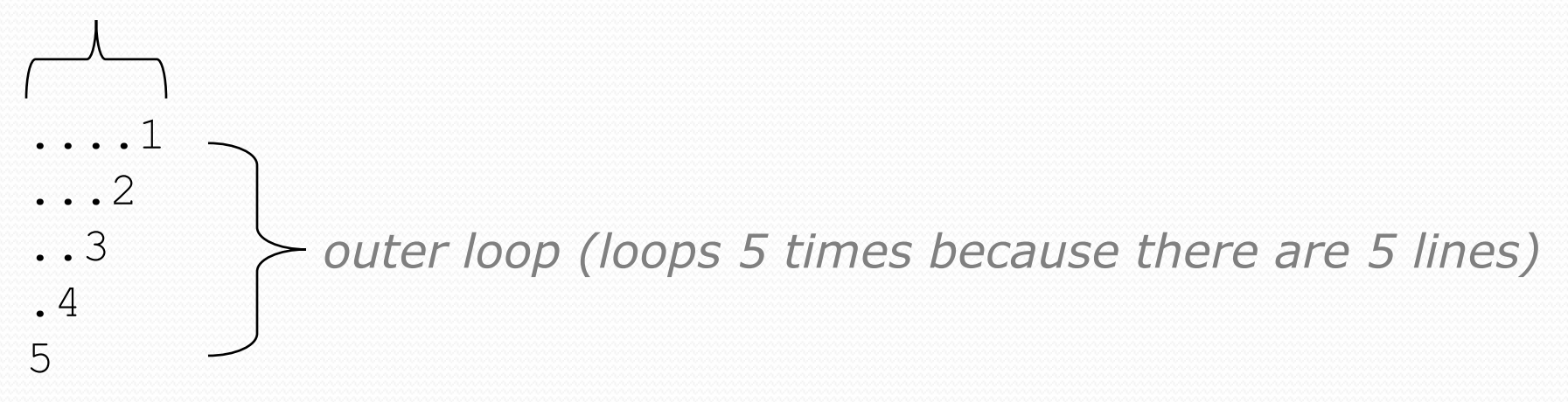

Can build multiple complex lines of output using:

- an *outer "vertical" loop* for each of the lines
- *inner "horizontal" loop(s)* for the patterns within each line

# Outer and inner loop

First write the outer loop, from 1 to the number of lines.

```
for (int line = 1; line \le 5; line++) {
    ...
}
```
- Now look at the line contents. Each line has a pattern:
	- some dots (0 dots on the last line)
	- a number
	- ....1 ...2 ..3 .4 5

• Make a table to represent any patterns on each line.

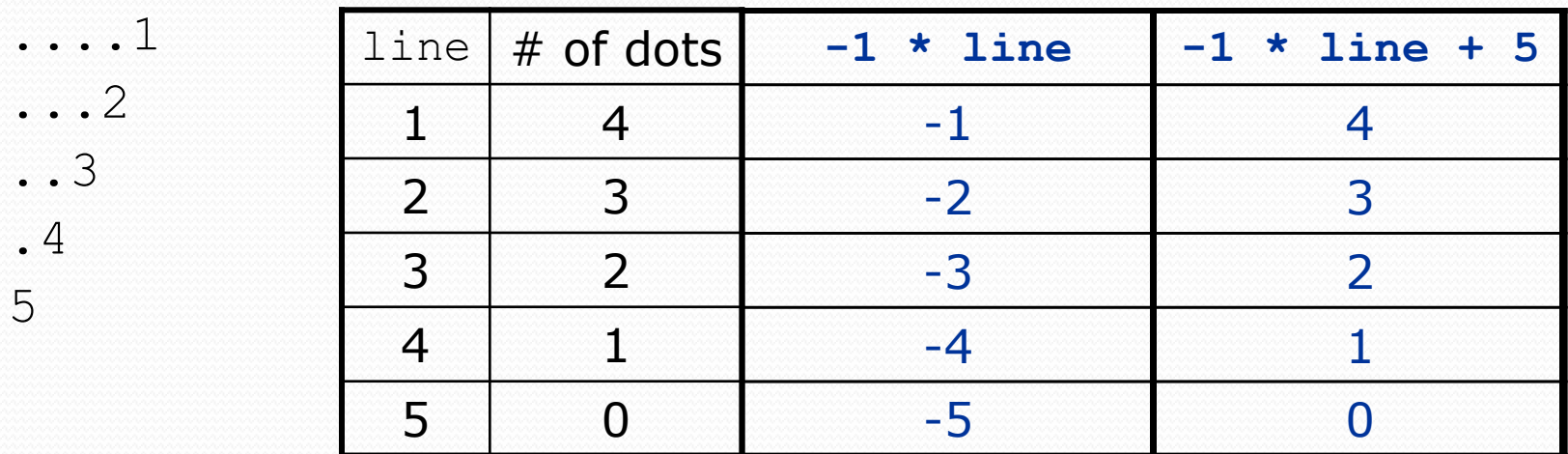

• To print a character multiple times, use a for loop.

$$
for (int j = 1; j <= 4; j++) { System.out.print("."); // 4 dots
$$

Copyright 2008 by Pearson Education

}

# Nested for loop solution

#### Answer:

```
for (int line = 1; line \le 5; line++) {
    for (int j = 1; j \le (-1 \star 1ine + 5); j++) {
        System.out.print(".");
    }
    System.out.println(line);
}
```
### Output:

....1 ...2 ..3 .4 5

```
• What is the output of the following nested for loops?
  for (int line = 1; line \le 5; line++) {
       for (int j = 1; j \le ( -1 \times 1) ine + 5); j++) {
           System.out.print(".");
       }
       for (int k = 1; k <= line; k++) {
           System.out.print(line);
       }
       System.out.println();
   }
 Answer:
  ....1
   ...22
   ..333
  .4444
  55555
```
#### • Modify the previous code to produce this output:

....1 ...2. ..3.. .4... 5....

#### Answer:

```
for (int line = 1; line \leq 5; line++) {
    for (int j = 1; j \le ( -1 \times 1) ine + 5); j++) {
        System.out.print(".");
    }
    System.out.print(line);
    for (int j = 1; j \le (line -1); j++) {
        System.out.print(".");
    }
    System.out.println();
}
```
### Common errors

Both of the following sets of code produce *infinite loops*:

```
for (int i = 1; i \le 10; i++) {
    for (int j = 1; i \le 5; j++) {
        System.out.print(j);
    }
    System.out.println();
}
for (int i = 1; i \le 10; i++) {
    for (int j = 1; j \le 5; \frac{i}{+1}) {
        System.out.print(j);
    }
```

```
System.out.println();
```
}